## Use the Dialpad within a Call

Last Modified on 11/12/2020 7:00 pm EST

When you are on a call, you can "dial 1" to initiate another call by clicking the Dialpad tab within your call window. This will open your in-call Dialpad.

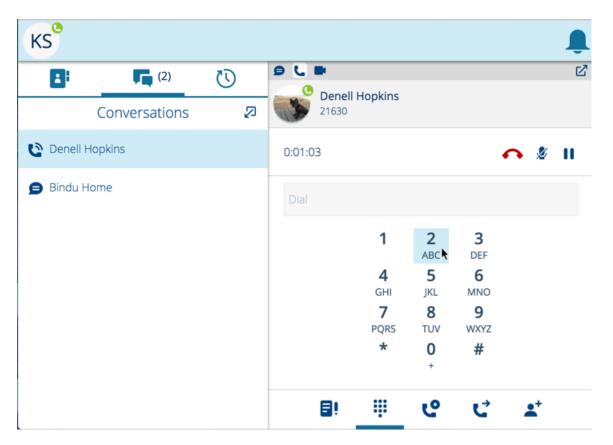

Note: Do not use the Dialpad in the Directory tab to dial within a call. That Dialpad is only for initiating new calls.